# **vbet como funciona**

- 1. vbet como funciona
- 2. vbet como funciona :regras aposta esportiva
- 3. vbet como funciona :pixbet é legal

## **vbet como funciona**

#### Resumo:

**vbet como funciona : Faça parte da ação em billrusso.com! Registre-se hoje e desfrute de um bônus especial para apostar nos seus esportes favoritos!**  contente:

#### **vbet como funciona**

#### **O que é a BetUK e por que a duração dos retiros é tão relevante?**

A BetUK é uma plataforma popular de apuestas online que oferece uma variedade de jogos e opções de aposta a milhões de usuários registrados. No entanto, muitas vezes passamos por alto a importância da duração dos retiros das nossas aposta ganhas.

Quando se fala em vbet como funciona retiros na BetUK, a duração do processamento desempenha um papel crucial. Embora os jogadores possam escolher entre diferentes métodos de saque, tais como VISA, Mastercard, Paysafe Card ou transferências bancárias, o prazo estimado para a conclusão dos retbos é entre três a cinco dias úteis, dependendo do método escolhido.

#### **Considerações ao escolher uma plataforma de apostas online**

Quando se seleciona um site de apostas online, é crucial avaliar alguns fatores chave: tempo de processamento, eficiência e orientação para o cliente.

- **Tempo de processamento:**quanto mais rápido o tempo de processamento, mais rapidamente é possível receber seus ganhos e considerar outras oportunidades na BetUK e em vbet como funciona outros sites de apostas online.
- **Eficiência e orientação para o cliente:**independentemente do tempo de processamento, a BetUK é conhecida por vbet como funciona abordagem profissional e centrada no cliente nas operações de pagamento, resultando em vbet como funciona uma experiência agradável razoável desde o ponto de vista racional e emocional, levando os jogadores a se envolver mais no jogo em vbet como funciona diferentes sites de apostas online.

#### **Outras considerações: tempos limite, métodos de pagamento e documentos necessários**

Além do prazo padrão de três a cinco dias úteis para o processamento, há requisitos relacionados à verificação de identidade e envio de documentos. Seguir ações tais como verificação de identificação e envio dos documentos certos a tempo permite um processamento rápido das retiradas, mesmo dentro do prazo médio de três A cinco dias corridos.

**Método de pagamento Tempo máximo de processamento (dias úteis)**

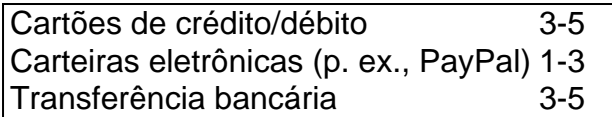

#### **Obtenha respostas rapidamente**

Em caso de problemas, é importante contatar o suporte do cliente imediatamente. Os representantes podem ajudar com quaisquer dúvidas ou questões relacionadas aos métodos de pagamento associados ao site da BetUK.

#### [betano apk baixar](https://www.dimen.com.br/betano-apk-baixar-2024-08-30-id-10286.html)

A transferência de cartão no Gbets é processada instantaneamente, mas os fundos podem var até 24 horas para refletir nas contas dos jogadores. Aqui estão algumas informações adicionais: É necessária uma retirada mínima de R50. Como retirar ganhos expressos no lbet (Gbet : blog.: como retirar-ganha-em-Gbits-6 Para depositar fundos no gbet, você de usar os seguintes métodos de pagamento: American.

EFT, Eft Seguro, Instant ETF,

ec Pay, Gbets.co.za Instant GFT) GBETs Guia de Registro: Reivindicação R25 Bem-vindo sta Grátis - Goal n goal : pt-za ; apostas. gbet-registration

### **vbet como funciona :regras aposta esportiva**

No mundo dosstreaming de entretenimento, estar atualizado é fundamental para amaximizar a experiência de ver TV ao vivo. O BET (Black Entertainment Television) é uma rede popular dos EUA que oferece uma variedade de programação, incluindo música, entrevistas, notícias e muito mais. Neste artigo, mostraremos aos leitores brasileiros como acessar o BET online, discutiremos as opções de streaming disponíveis e compartilharemos dicas sobre como maximizar a experiência, visualização.

Assista ao BET Grátis Online

Existem algumas opções confiáveis para assistir ao BET online de graça, a primeira das quais envolve a assinatura do Philo.

Philo é um popular serviço de streaming de TV ao vivo e on-demand que fornece aos usuários acesso a 60+ canais, incluindo o BET, por apenas R\$ 25,99/mês.

Além disso, os novos usuários recebem uma

ncária. crédito - débito com cartões on–line é uma seleçãodeeWallets! Como depositados u retirado recursos do EasyMarket a para asYmarkingS;com : int en (my ; sobre )), depósito/retirada Enquanto da maioria dos depósitos diretodos são feitos usando contas bancárioes em vbet como funciona câmaram DE compensação automatizadas(automatize ), Membro

como

## **vbet como funciona :pixbet é legal**

#### E

A mãe de uliane Diller tinha reservado a si mesma e à filha assentos na penúltima fila do voo 508 da Lansa, que ia desde Lima até Pucallpa no Peru para se reunir com o marido nas férias natalinas.Dinder estava sentada ao lado das janelas; por isso quando um raio atingiu as asas direitas dos aviões ela teve uma visão clara disso mesmo!

Ela descreve ver uma luz branca brilhante vbet como funciona torno do exterior dos dois motores montados nas asas. Quando o avião se virou para a frente, vbet como funciona fileira de três assentos deslocada da montagem e ela podia enxergar todo caminho pelos corredores enquanto ele mergulhava no chão na voz Era 24 dezembro 1971 E poderia fazer as formas das presentes

natalinas com bolo festivo panettone como eles caíram "em seu compartimento mão-luggage" diz tudo isso mãe'seguinte".

No momento seguinte, ela estava fora do avião e podia sentir que vbet como funciona mãe não mais sentava ao lado dela. Sob seu rosto conseguia ver uma extensão de diferentes tons verdes "Naquele instante ficou claro para mim claramente como eu caía dos céus". Eu fiquei vbet como funciona queda livre ". E foi aí quando o filme se corta."

Diller com colegas de escola depois que ela voltou para Lima.

{img}: Bettmann/Bettman Archive

A caixa preta mostraria mais tarde que o avião, um turboélice Lockheed L-188A Electra de 86 passageiros da aeronave havia se separado por volta das 12:45 horas 15 minutos antes do pouso vbet como funciona Pucallpa no nordeste peruano e Diller estava mergulhando na floresta tropical a partir dos 3.000 metros.

A mãe de Diller, Maria Koepcke sistematicamente convenceu os patrões da floresta tropical do deserto a terem ficado nervosos com o voo antes que descolar. "Ela nunca gostou muito voar", diz Diz ele vbet como funciona uma chamada {sp} feita no museu depois das suas cinco casas na cidade rural e perto dos campos arqueológico-desenhos (Munique). Ela sempre disse para um pássaro tão metálico estar voando pelo céu não era natural". Como profissional oftalmologista esta foi apenas vbet como funciona paixão - aves selvagens!

"Os sons da floresta tropical começaram a soar estranhamente familiares"... Diller, de quatro anos com vbet como funciona mãe.

{img}: Instagram/Juliane Koepcke

Diller tinha sido mais relaxado sobre voar. Ela havia recentemente fez 17 anos, e pediu aos pais para adiar o voo até 24 de dezembro que ela com vbet como funciona mãe poderia ficar no Peru a fim da escola vbet como funciona seu baile escuro do final-de -escola retorno à cerimônia graduação sátira dos filhos dela "Mas estava ansioso por passar seus três meses férias na floresta fora posto localizado um passeio barco 3 dias desde Pucallpa ao longo das Rio Yuyapichi" mas era conhecido E amava lá ter passado metade ano

Diller recuperou a consciência uma hora depois de ter caído do céu. Ela estava deitado, encharcado na lama debaixo da mesma fileira dos assentos que ela tinha sentado dentro no avião vbet como funciona hélice-como movimento durante o outono provavelmente diminuiu seu declínio e amorteceu dela pelo impacto sobre os copas das florestas tropicais - milagrosamente não sofreu nenhum ferimento maior além concussão; um clavícula quebradas – rasgo ligamento cruzado vbet como funciona seus joelhos esquerdo mas foi feito com gás nas pernas profundas Mas se o campo de visão do Diller tivesse sido claro quando a aeronave tinha quebrado no ar, agora estava seriamente prejudicada. Não só ela perdeu os óculos que usava desde criança como um dos olhos ficou completamente inchado enquanto outro foi reduzido para uma fenda fina; na primeira vez vbet como funciona vbet como funciona tentativa por levantar-se e desmaiou!

Ela ainda podia ouvir, no entanto ela poderia ouvi-la e os sons da floresta tropical começaram a soar estranhamente familiar. A partir do din dela pode distinguir diferentes espécies de cigarras que emitiram um zumbido permanente semelhante ao drone enquanto outras estavam cantando; dit dit

do sapo veneno de dardo, cujas secreções tribos indígenas usam vbet como funciona suas flecha. Ela ouviu antbirdes que seguem as estradas das formiga-madeira ao longo da selva chão e quando o anoitecer chegou ela reconheceu melancólica chamada dos tinamous indevidamente outro milagre: tinha caído no solo cerca 50 km na área floresta tropical peruana seus pais tinham estudado mais estreitamente como ninguém antes deles...

"As chances de isso acontecer foram extremamente baixas: o avião poderia ter caído sobre a água do mar, neve e gelo dos Andes ou na densa floresta montanhosa traiçoeira ao leste. Todos esses provavelmente teriam escrito morte certa." Nesta parte da selva Diller teve uma pequena chance ".

Diller vbet como funciona vbet como funciona casa na Alemanha. {img}: Maria Irl/The Guardian

As chances de sobrevivência ainda eram empilhadas contra ela. Ao contrário do que eles são retratados nos filmes Tarzan ou histórias aventura, a maioria das florestas tropicais não é uma banha exótica repleta apenas com comida para consumo humano fervida na estação chuvoso (especialmente no período da chuva). Frutas palmeira crescem diretamente sob o telhado florestal e teriam exigido cozinhar; este Diller também tocou os cogumelos encontrados nas árvores porque suspeitava ser venenoso perto dela

Sobre a cabeça, Diller podia ouvir os motores dos aviões de resgate à procura por sobreviventes do acidente mas percebeu que não iriam encontrá-la entre o matagal da floresta. Sabia ela tinha para se mover e onde ir? O telhado verde sobre vbet como funciona mente estava quase completamente fechado tornando impossível navegar pelo sol ou pelas estrelas "Mesmo sem ter visão curta todas as árvores na selva parecem iguais". Você caminha um metro vbet como funciona uma direção quando pode dizer qual delas te leva até você."

Depois de tropeçar vbet como funciona um turbilhão ao redor do local da queda por algumas horas, Diller ouviu repentinamente uma gota d'água. No subcrescimento ela descobriu que havia água saindo pelo solo "Foi o momento no qual desenvolvi algo como estratégia". Ela lembrou-se daquilo a seu pai lhe disse para fazer se alguma vez tivesse perdido na selva:" Se você encontrar águas moventes e não deixar isso fora dos olhos." O fluxo vai te levar até lá", diz ele Vestindo apenas uma mini-roupa sem mangas, colorida e estampada que ela havia economizado para comprar na noite de formatura dela. E um sapato vbet como funciona cima do qual Diller se soldou com o uniforme da mulher: Ela moveu lentamente colocando os pés treinados primeiro; evitar pisar nos braços pontiagudos dos ninhos das formigaseres vermelhas ou nas arraias loiroas (que sabia poder dar envenenamento no sangue). Com vbet como funciona visão ainda prejudicada ouviu as gargalhadadas antes mesmo assim reconheceu suas chiadas chamadas às aves!

"Como o único sobrevivente, eu continuei voltando à pergunta: por que me?' Diller vbet como funciona casa na Alemanha.

{img}: Maria Irl/The Guardian

Na verdade, as margens do rio que ela estava seguindo estavam cheias de vida selvagem: macacos uivantes. cervo e jacaré caimans (que deslizavam para o Rio sempre quando se aproximava dela). Este era um mau sinal "Você não vê animais como este perto da civilização humana". No fundo eu sabia disso mas Eu só queria aceitar isso."

O rio atravessou a selva vbet como funciona curvas apertadas. Uma semana depois de vbet como funciona queda, Diller ficou sem doces e estava vivendo apenas água Os minerais no sedimento que ela engolira fizeram com Que Ela Se sentisse saciada Mas começou A ficar fraca E Ampática Agora passava Mais Dias na Água Deixando-se derivar Na correnteza No 11o dia Você Estava Descanso Em Um Sandbank Quando subitamente percebeu Isso Bem "No Dia do Juízo"

O barco pertencia a cinco homens, caçadores e lenhadores que só tinham abrigado aqui porque uma chuva de água os tinha tomado surpresa. Quando eles saíram da floresta ela disse-lhes seu nome era Juliane (que estava no voo Lansa) sobre o bosque; Os dois disseram para ele pensarem ser um mítico híbrido criatura meio golfinho do rio ou outro homem louro "Eu vi isso me salvou mas não parecia até eu falar".

O modo como Diller se sentiu depois de seu resgate lembrou-a do que ela tinha sentido após seus exames no final da escola. "Você passa meses preparando para aquele momento, mas quando você finalmente o administra cai vbet como funciona uma espécie um raio vazio." Quando os homens disseram a ele na caminho ao hospital Que não havia sido encontrado avião caiu vbet como funciona esperança pela sobrevivência mais difícil dela mãe diminuiu s vezes foi encontrada nos restos mortais dos corpos d' Maria 'Aviação era apenas 1 Janeiro Cartártico... Diller revisitando a cena do desastre de 1971 vbet como funciona Asas da Esperança, 1998.

{img}: Dois

No Peru, seu resgate da selva a transformou vbet como funciona uma celebridade santa; jornalistas estavam esperando por ela onde quer que fosse e quando as pessoas reconheciamna na rua alguns pediram para tocála. Pediram ao pai dela pra tocar nela: Ela se mudou de volta à vbet como funciona Alemanha natal – lá estava vivendo mais tranquilamente! Durante anos durante os 1970s/80'' não foi entrevistada nem pediu aos amigos ou colegas o retorno do avião com ele sobre aquilo aconteceu...

"Por muito tempo, reprimi o que aquela queda na selva me fez", diz ela. "Não foi por culpa minha: não pensei ser eu quem causou a morte da mãe pedindo-lhe para fazer um voo mais tarde; mas como única sobrevivente de acidente você continua voltando à pergunta Por quê? Porque fui tão privilegiada e sobrevivia sem ninguém conseguir?"

Em 1998, ela recebeu uma ligação do cineasta Werner Herzog, que lhe disse querer fazer um filme sobre a mesma mulher vbet como funciona 1998 e porque ele quase se tinha reservado para o mesmo voo Lansa enquanto procurava pelo seu primeiro trabalho de 1972 no cinema Aguirre. Diller era admiradora dos filmes da diretora nascida na cidade alemã-Munique por isso concordou com voltar ao local onde eu estava pela primeira vez; "Herzgueu muito impiedoso". O filme, lançado vbet como funciona 1998 sob o título Wings of Hope (As Asas da Esperança), tornou-se uma experiência terapêutica e galvanizante para Diller. Quando seu pai morreu dois anos depois ela decidiu se comprometer a continuar com vbet como funciona luta dos pais por documentarem as biodiversidades de Panguana ndia

Como diretora da Fundação Panguana, ela fez lobby com sucesso para o governo peruano reconhecer uma seção de floresta tropical como área privada e patrocínio garantido que permitiu ao território protegido crescer durante os grandes rios originais 1,8 km2 a 26 quilômetros quadrados. Diller and her maried Erich (entomologista), retornam à região por um mês pelo menos duas vezes no ano trabalhando vbet como funciona estreita colaboração aos povos indígenas locais do tipo usado na época dos anos 80 até as florestas continuarem protegidas pela natureza: ouro ilegal!

"Se o avião não tivesse caído, eu poderia ter ido estudar biologia como meus pais de qualquer maneira. Mas Eu nunca teria tido uma relação tão intensa com a selva", diz Diller."Algumas pessoas pensam que as florestas são ambientes hostis? um inferno verde mas para mim foi exatamente isso: salvou minha vida".

Author: billrusso.com Subject: vbet como funciona Keywords: vbet como funciona Update: 2024/8/30 8:58:11